# **What is the Toronto Seniors Helpline referral form?**

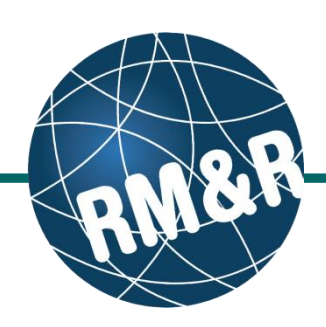

**What is the Toronto Seniors Helpline referral form**

Toronto Seniors Helpline referrals are prepared for patients who need services and are sent to agencies. Listed below are all the tabs that need to be completed when sending a Toronto Seniors Helpline referral form. Please view '**How do I complete a referral?**' for more details.

### **Client Details (1)**

A summary of key information about the referral form, such as Patient name, MRN and responsible person(s) for the referral. This is a standard tab across all referral care types.

#### **Demographics (2)**

Relevant information identifying the patient. This is a standard tab across all referral care types.

#### **Community Form (3)**

Includes information required by the Community Support Services intake to determine the appropriate community services for the patient. Examples of fields include: What is the client's care needs, Consent and reason for the referral.

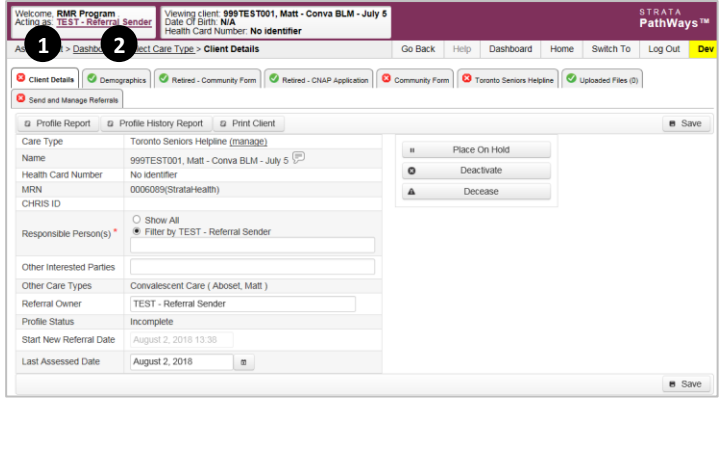

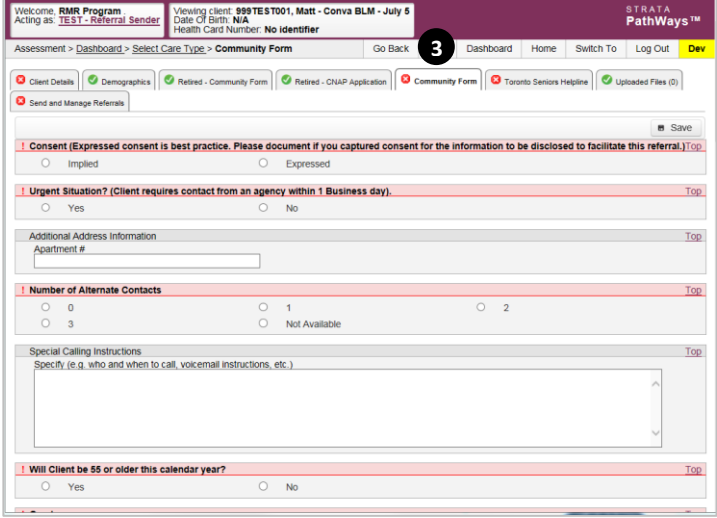

# **What is the Toronto Seniors Helpline referral form?**

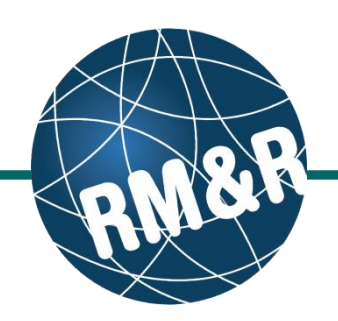

## **Toronto Seniors Helpline form (4)**

Includes information required by the Community Support Services intake to determine the appropriate community services for the patient. Examples of fields include: Consent, Services Requested and Services Currently Receiving.

#### **Send/Manage Referrals (5)**

Includes current referrals associated with the patient and functionalities to send the referral. Please view '**How do I send a Toronto Seniors Helpline referral?**' guide for more details on sending a referral.

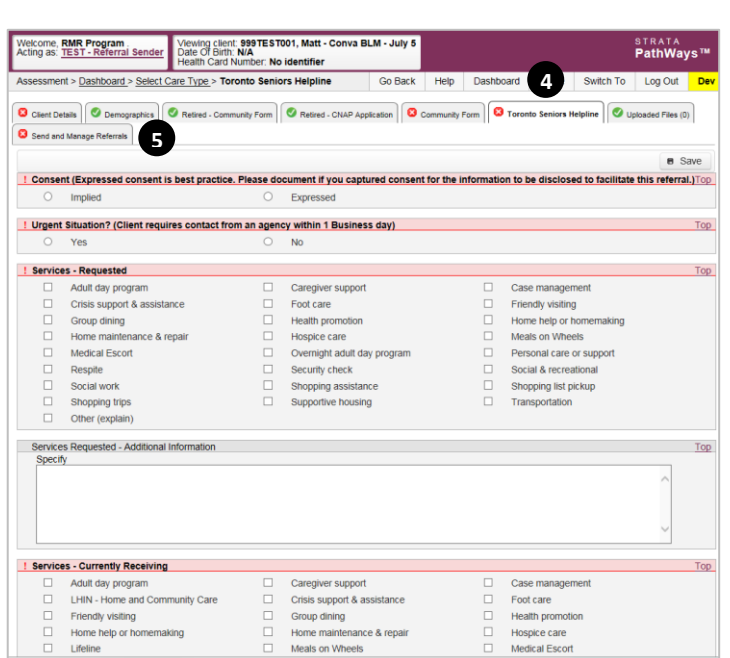

Access to different care type referral forms is set at an organization and user level. Please contact your **Local Registration Authority (LRA)** for details and to request access. If you are unsure of your LRA, please contact the **RM&R program** at **rmr\_program@uhn.ca**